# **Wie erstelle ich eine Ausarbeitung zu einem Referat?**

Die Betreuer des Projektlabors

14. April 2004

# **Inhaltsverzeichnis**

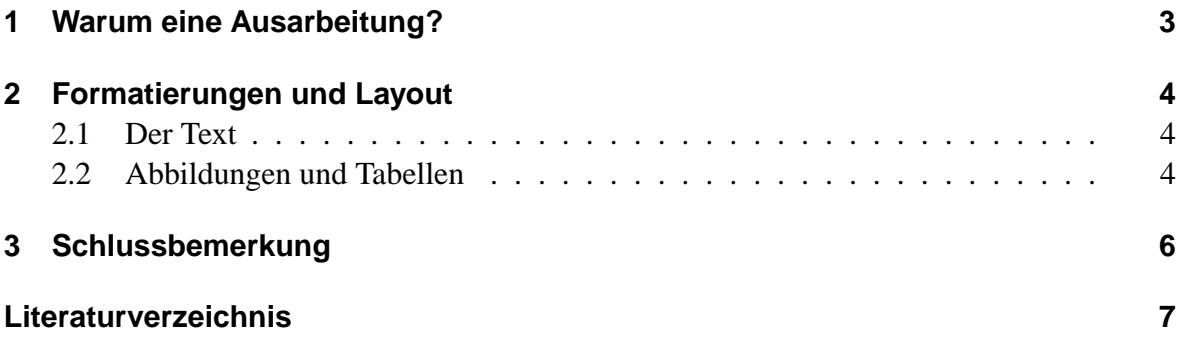

### <span id="page-2-0"></span>**1 Warum eine Ausarbeitung?**

Eine Ausarbeitung dient dazu, den Inhalt eines Referates dauerhaft festzuhalten, und interessierten Zuhörern die Möglichkeit zu geben, den Inhalt noch einmal nachzulesen. Dies ist insbesondere sinnvoll, wenn man zum eigentlichen Referat nicht anwesend sein konnte, sich aber trotzdem über das Thema informieren möchte. Weiterhin besteht in der Ausarbeitung die Möglichkeit einige Aspekte des Themas, die aufgrund der begrenzten Redezeit nur kurz angesprochen werden konnten, etwas näher auszuführen. Bei der Ausarbeitung eines Referates findet man meist sehr viel Stoff, der sinnvoll ausgewählt werden muss. Die Ausarbeitung ist dafür ein gutes Hilfsmittel, da man die Gedanken strukturiert zu Papier bringen muss. Nicht zuletzt ist es für Redefluss und Ausdruck hilfreich, wenn man die Sätze, die man im Referat sagen will, schon einmal aufgeschrieben hat.

# <span id="page-3-0"></span>**2 Formatierungen und Layout**

Um das Nachlesen für den Zuhörer zu erleichtern, sollte man bei der Formatierung der Ausarbeitung einige grundlegende Dinge beachten.

#### <span id="page-3-1"></span>**2.1 Der Text**

Die Schriftart sollte gut lesbar sein. Meistens wird Arial oder Times New Roman in der Schriftgrösse 12pt verwendet. Für Überschriften wird eine fettgedruckte serifenlose Schriftart (Arial) verwendet. Die Schriftgrösse für Kapitelüberschriften beträgt 16pt und für Abschrittsüberschiften 14pt. Der Fließtext sollte im Blocksatz mit einem Seitenrand von 2,5 cm geschrieben werden. Um das spätere Abheften zu ermöglichen, wird der linke Seitenrand etwas größer gewählt, z.B. 3 cm. Eine bessere Übersicht über das Gesamtdokument wird gewährleistet, wenn alle Seiten nummeriert und im Inhaltverzeichnis die jeweiligen Kapitel und Abschnitte mit Seitenzahlen angegeben sind. Für die Nummerierung der Kapitel und Abschnitte hat sich eine Nummerierung der Form "Kapitel.Abschnitt" als sinnvoll herausgestellt, so wie sie auch in diesem Dokument verwendet wird. Eine weitere Untergliederung in Unterabschnitte ist möglich, jedoch sollten nicht mehr als vier Hierarchieebenen eingeführt werden.

#### <span id="page-3-2"></span>**2.2 Abbildungen und Tabellen**

Um das Textverständnis zu verbessern, ist es sehr hilfreich Abbildungen und Tabellen mit in den Text einzubetten. Dabei ist zu beachten, dass diese gut lesbar sind und mit einer aussagekräftigen Beschriftung versehen werden. Weiterhin sollte auch im Text Bezug auf die jeweiligen Abbildungen oder Tabellen genommen werden, um diese näher zu erläutern. Hierfür sind Abbildungsnummerierungen sehr hilfreich. Ein Beispiel für eine Tabelle ist in Tabelle [2.1](#page-3-3) zu sehen, die einen Auszug aus dem Laborablauf des Projektlabors beschreibt. Bei Ab-

| Zeit  |                                            |
|-------|--------------------------------------------|
| 14:00 | Beginn/Protokoll                           |
|       | 14:15   Beginn der Arbeit                  |
|       |                                            |
| 17:75 | Abschlussprotokoll                         |
|       | Was muss zum nächsten mal erledigt werden. |

<span id="page-3-3"></span>**Tabelle 2.1:** Beispieltabelle Laborbetrieb

bildungen ist im Gegensatz zu Tabellen, die eine Überschrift besitzen, darauf zu achten, dass

diese eine Bildunterschrift besitzen. Hierfür ist in Abbildung [2.1](#page-4-0) ein Beispiel angegeben, das einen Differenzverstärker wie in [\[2\]](#page-6-1) beschreibt.

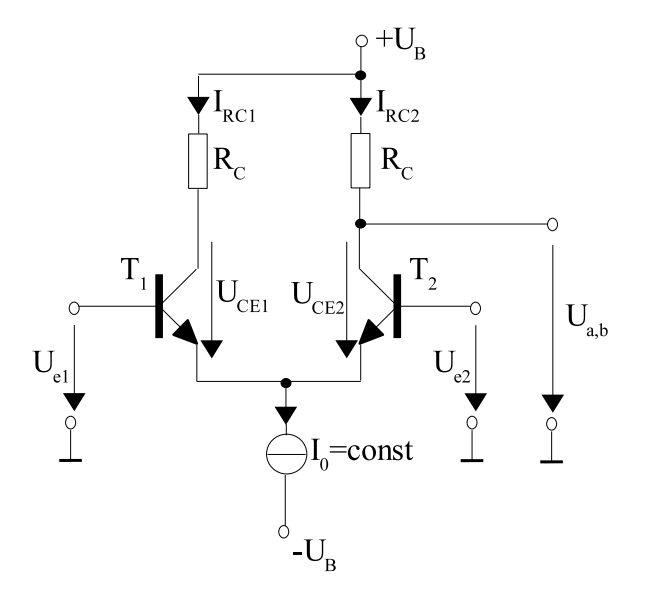

<span id="page-4-0"></span>**Abbildung 2.1:** Differenzverstärker mit Konstantstromquelle

# <span id="page-5-0"></span>**3 Schlussbemerkung**

Dieses Dokument dient als Hilfsmittel für die Erstellung einer Ausarbeitung zu einem Referat. Bei der Erstellung wurden allgemein übliche Formatierungen verwendet. Es gibt jedoch verschiedene Möglichkeiten der Gestaltung, insbesondere bei der Seitenaufteilung und bei den verwendeten Schriftarten. Das vorliegende Dokument soll lediglich einige Anregungen für die Gestaltung der Ausarbeitung geben.

Zuletzt sei noch erwähnt, dass auf der Basis einer guten Ausarbeitung leicht ein Handout zum Vortrag zu erstellen ist, welches die wichtigsten Inhalte auf etwa ein bis zwei Seiten noch einmal zusammenfasst.

# **Literaturverzeichnis**

<span id="page-6-0"></span>Um dem Zuhörer/Leser den Zugriff auf die verwendeten Quellen zu ermöglichen, um z.B. weiterführende Informationen zum Thema zu finden, ist ein Literaturverzeichnis unerlässlich. Außerdem ist die Angabe der verwendeten Literaturquellen Pflicht, damit man nachvollziehen kann woher die Informationen stammen. Bezieht man sich im Text auf ein anderes Dokument oder Buch, so tut man das mit einem Verweis auf das Dokument, welches dann im Literaturverzeichnis wie in [\[1\]](#page-6-2) näher definiert wird. Bei Literatur aus dem Internet ist besonders darauf zu achten, dass ein Datum angegeben wird, an dem das Dokument auch unter der angegebenen Internetadresse zu finden war. Sollten Angaben über Verfasser, Erscheinungsort oder -jahr in der Quelle fehlen, so wird dies in der Quellenangabe mit dem Hinweis: o.V., o.O. bzw. o.J. vermerkt. In [\[2\]](#page-6-1) und [\[3\]](#page-6-3) werden Beispiele für Literaturangaben gegeben.

- <span id="page-6-2"></span>[1] Name V.; evtl. Name2 V2.: Titel des Dokumentes oder Buches, Zeitschrift/Verlag/URL (Auflage/Erscheinungsjahr), Seitenangabe im Buch in der Form 33-35
- <span id="page-6-1"></span>[2] Köstner R.; Möschwitzer A.: Elektronische Schaltungen, Carl Hanser Verlag München Wien (1993), 115-133
- <span id="page-6-3"></span>[3] Schmidt D.: Universität Karlsruhe Vorlesungsskript "Entwurf eingebetteter Systeme" http://goethe.ira.uka.de/esys/seiten/skript/vorlesung\_esys\_synthese.pdf (Abruf: 15.03.2004)